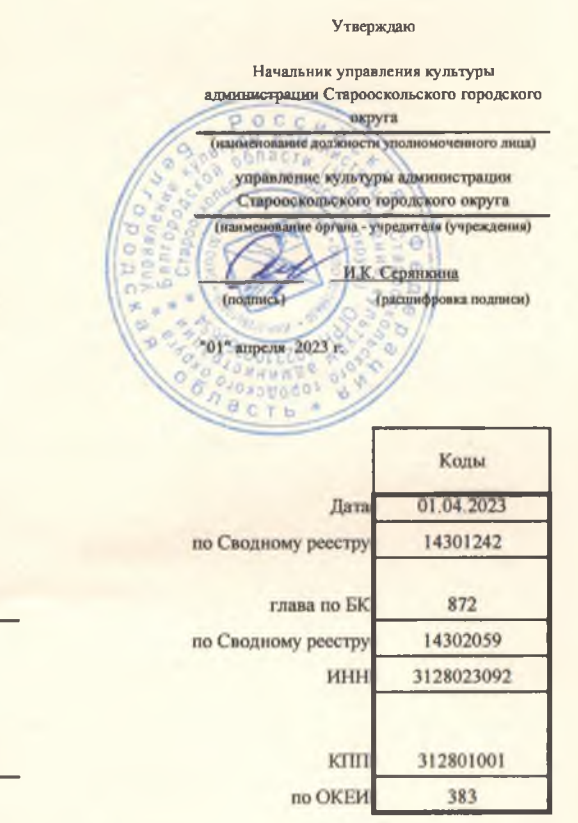

#### План финансово-хозяйственной деятельности на 2023 г. и плановый период 2024 и 2025 годов

от "01" апреля 2023 г.

Орган, осуществляющий

функции и полномочия учредителя

Учреждение

Единица измерения: тыс. руб.

управление культуры администрации Старооскольского городского округа Белгородской области

муниципальное бюджетное учреждение дополнительного образования "Детская школа искусств с. Федосеевка" Старооскольского городского округа

#### Раздел 1. Поступления и выплаты

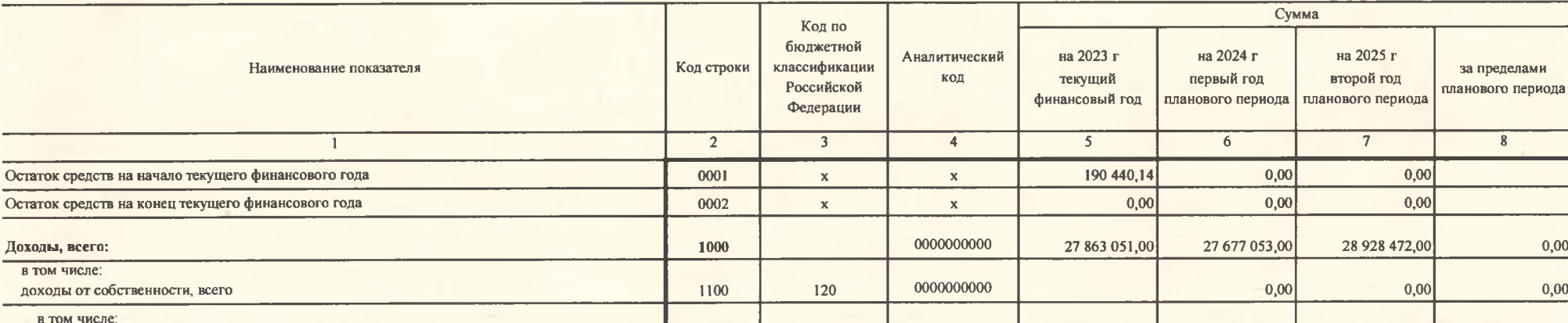

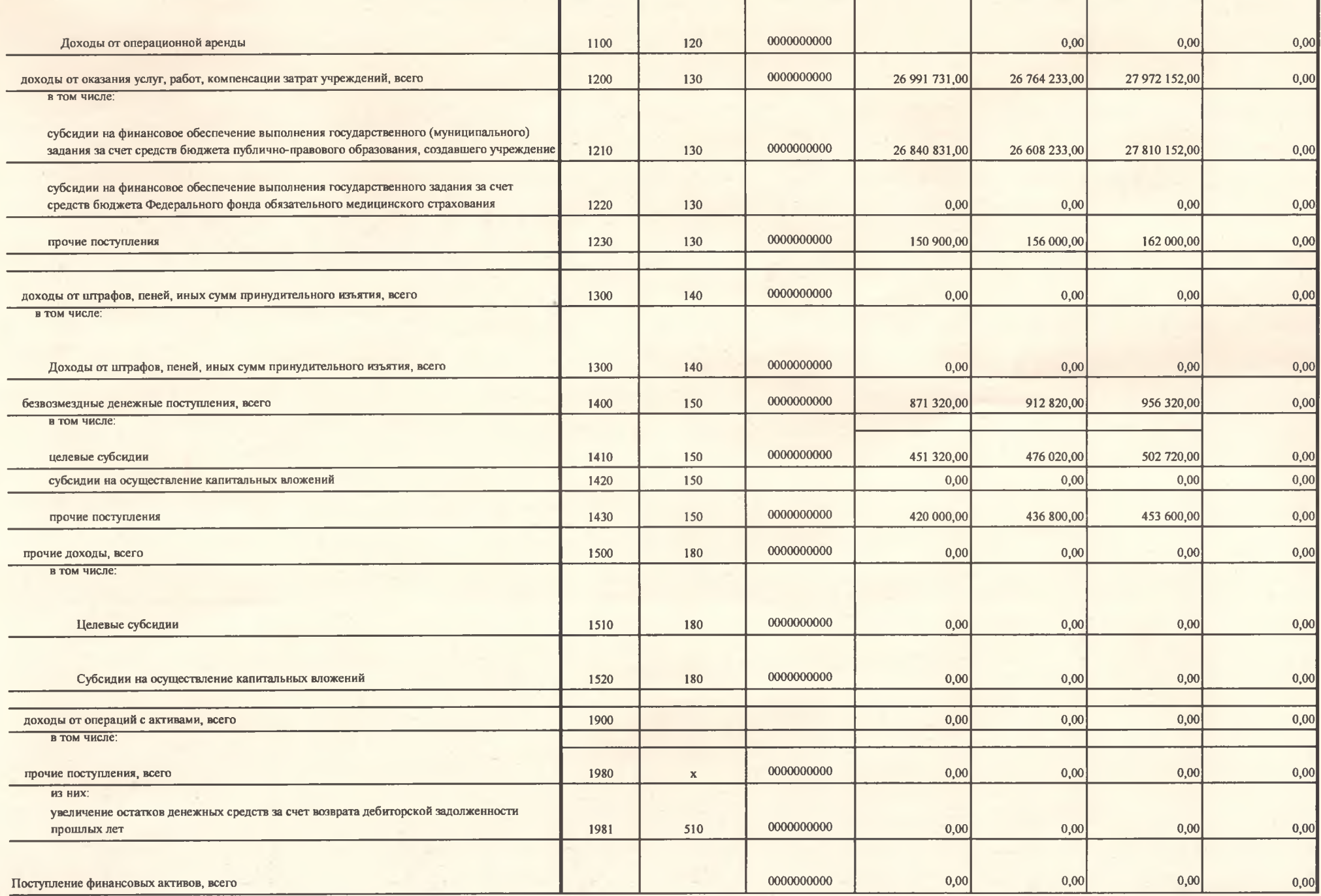

 $\sim$ 

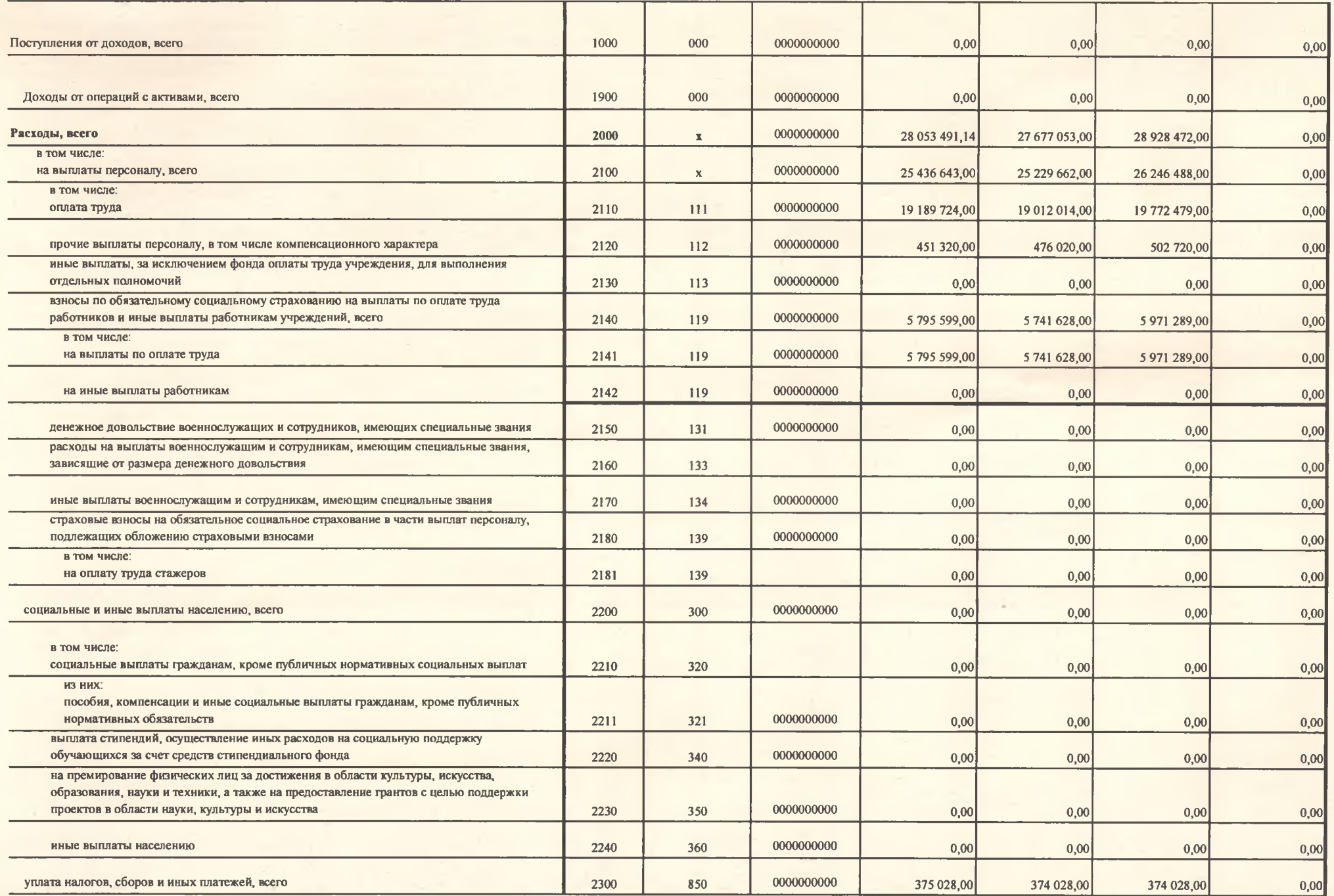

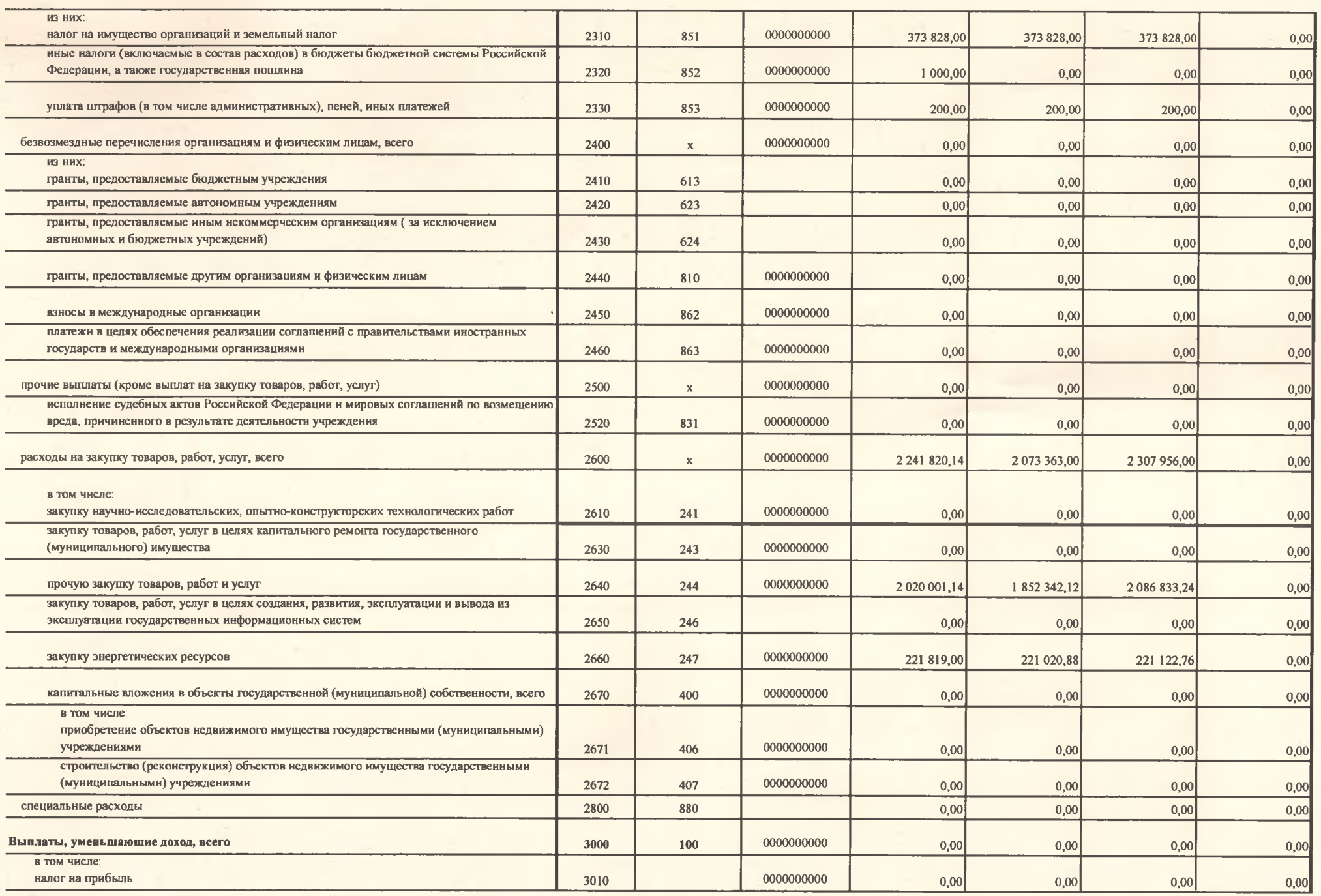

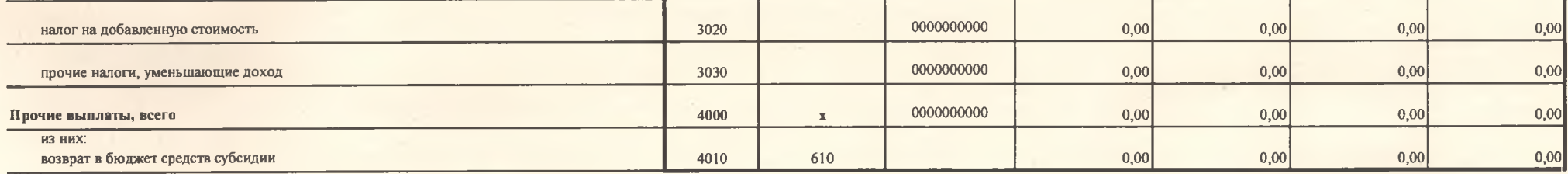

#### Раздел 2. Сведения по выплатам на закупки товаров, работ, услуг

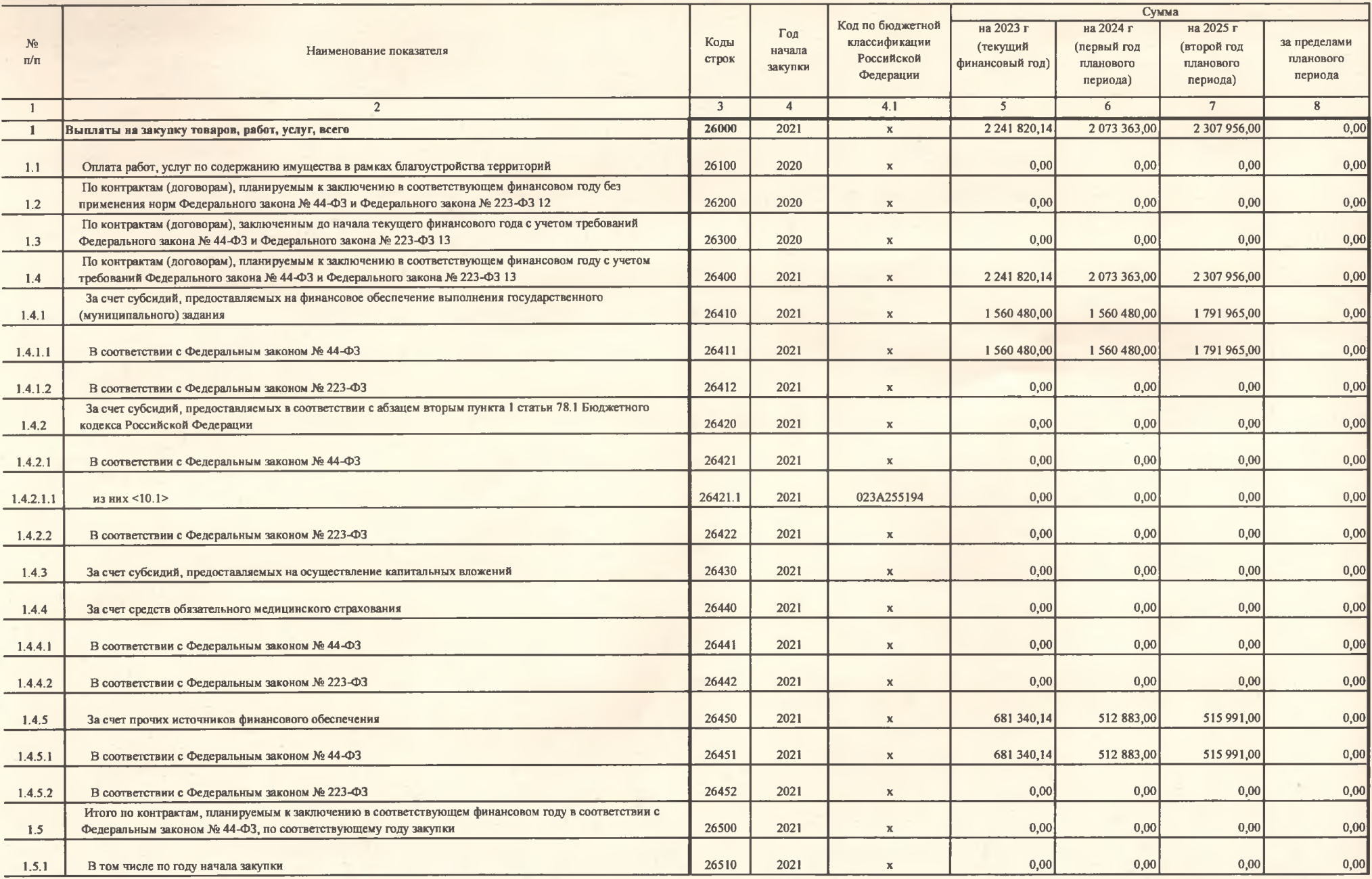

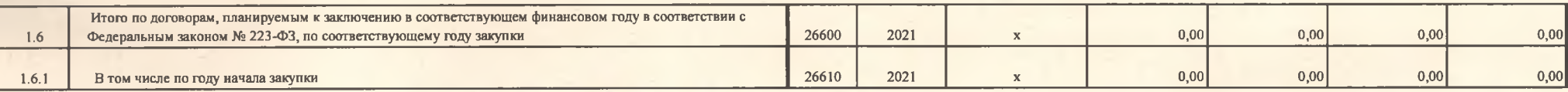

A. D. Fifenecarole Руководитель учреждения (уполномоченное лицо учреждения) Исполнитель (телефон) (должность) (фамилия, инициалы)

 $" 01"$ апреля 2023 г.

СОГЛАСОВАНО

Начальник управления культуры эдминистрации Старооскольского городского округа

(наименование должности уполномоченного лица органа-учредителя)

Po

Серянкина И.К.<br>(расшифровка подписи) (подписы)  $2023r$ .  $\mathbf{u}$ 

#### **СОГЛАШЕНИЕ**

#### о предоставления субсидии на

финансовое обеспечение выполнения муниципального задания муниципальным учреждением, рассчитанной с учетом нормативных затрат на оказание муниципальных услуг (выполнение работ) и нормативных затрат на содержание муниципального имущества

### г. Старый Оскол

### «01» апреля 2023 г.

Управление культуры администрации Старооскольского городского округа Белгородской области (далее - Учредитель) в лице начальника управления культуры И.К. Серянкиной, действующего на основании положения об управлении культуры администрации Старооскольского городского округа Белгородской области, утвержденного решением Совета депутатов Старооскольского городского округа от 29 ноября 2018 г. № 176 с одной стороны, и муниципальное бюджетное учреждение дополнительного образование «Детская школа искусств с. Федосеевка» Старооскольского городского округа (далее - Учреждение) в лице директора Н. М. Примаковой, действующей на основании Устава, с другой стороны, вместе именуемые Сторонами, заключили настоящее Соглашение о нижеследующем.

## 1. Предмет Соглашения

Предметом настоящего Соглашения является определение порядка и условий предоставления субсидии из бюджета Старооскольского городского округа на финансовое обеспечение выполнения муниципального задания на оказание муниципальных услуг (выполнение работ) (далее - муниципальное задание).

## 2. Права и обязанности Сторон

2.1. Учредитель обязуется:

2.1.1. Определять размер субсидии на финансовое обеспечение выполнения муниципального задания (далее - Субсидия) на основании нормативных затрат на оказание муниципальных услуг, нормативных затрат, связанных с выполнением работ, с учетом затрат на содержание недвижимого имущества и особо ценного движимого имущества, муниципальным учреждением закрепленного  $3a$ Старооскольского городского округа или приобретенного им за счет средств, выделенных администрацией городского округа на приобретение такого имущества, в том числе земельных участков (за исключением имущества, сданного в аренду или переданного в безвозмездное пользование), затрат на уплату налогов, в качестве объекта налогообложения по которым признается имущество учреждения;

2.1.2. Предоставлять учреждению Субсидию в пределах бюджетных ассигнований, предусмотренных в бюджете Старооскольского городского округа на 2023 финансовый год и доведенных в установленном порядке до учреждения в размере: 26 840 831 (двадцать шесть миллионов восемьсот сорок тысяч восемьсот трилнать один рубль)

### ( сумма указывается в цифровом выражении и прописью)

и в соответствии с графиком перечисления Субсидии, являющимся неотъемлемым приложением к настоящему Соглашению;

2.1.3. Не изменять утвержденный размер Субсидии без соответствующего изменения муниципального задания;

2.1.4. Рассматривать предложения Учреждения по вопросам, связанным с исполнением настоящего Соглашения, и сообщать о результатах их рассмотрения в срок не более 1 месяца со дня поступления указанных предложений.

администрации Старооскольского  $2.2.$ Орган ГОРОДСКОГО округа, осуществляющий функции и полномочия учредителя, вправе:

2.2.1. Уточнять и дополнять Соглашение с учетом отраслевых особенностей, бюджетных ассигнований и лимитов бюджетных обязательств, доведенных ему в установленном порядке;

2.2.2. Изменять размер предоставляемой в соответствии с настоящим Соглашением Субсидии в случае изменения в муниципальном задании показателей, характеризующих качество и (или) объем оказываемых муниципальных услуг (выполняемых работ), если это не приведет к увеличению объему бюджетных ассигнований, предусмотренных ему в бюджете Старооскольского городского округа на оказание услуг;

2.2.3. Осуществлять контроль за целевым использованием бюджетных средств и выполнением муниципального задания.

2.3. Учреждение обязуется:

Осуществлять использование Субсидии в целях оказания  $2.3.1.$ муниципальных услуг (выполнения работ) в соответствии с требованиями к качеству и (или) объему оказываемых муниципальных услуг (выполняемых работ), определенными в муниципальном задании;

представителей учредителя  $2.3.2.$ Обеспечить для возможность контролировать процесс оказания услуг, а также в установленный срок выполнять их предписания по вопросам качества оказания услуг и выполнения муниципального задания;

2.3.3. Своевременно информировать учредителя об изменении условий оказания услуг (выполнения работ), которые могут повлиять на изменение размера Субсидии;

2.3.4. Представлять учредителю отчет о выполнении настоящего соглашения и иные документы, необходимые для контроля за расходованием бюджетных средств.

2.4. Учреждение вправе:

2.4.1. Расходовать Субсидию самостоятельно;

2.4.2. обращаться к учредителю с предложением об изменении размера Субсидии в связи с изменением в муниципальном задании показателей, характеризующих качество и (или) объем оказываемых муниципальных услуг (выполняемых работ).

## 3. Ответственность Сторон

В случае неисполнения или ненадлежащего исполнения обязательств, определенных настоящим Соглашением, Стороны несут ответственность в соответствии с законодательством Российской Федерации.

### 4. Срок действия Соглашения

Настоящее Соглашение вступает в силу с момента подписания обеими Сторонами и действует до «31 » декабря 2023 года.

### 5. Заключительные положения

5.1. Изменение настоящего Соглашения осуществляется по взаимному согласию Сторон в письменной форме в виде дополнений к настоящему Соглашению, которые являются его неотъемлемой частью.

случае изменения у какой-либо из Сторон местонахождения,  $\overline{B}$ наименования, банковских реквизитов и прочего, она обязана в течение 10(десяти) дней письменно известить об этом другую сторону.

5.2. Расторжение настоящего Соглашения допускается по соглашению Сторон или по решению суда по основаниям, предусмотренным законодательством Российской Федерации.

5.3. Споры между Сторонами решаются путем переговоров или в судебном порядке в соответствии с законодательством Российской Федерации.

5.4. Настоящее Соглашение составлено в двух экземплярах, имеющих одинаковую юридическую силу, на истах каждое, по одному экземпляру для каждой Стороны.

## 6. Платежные реквизиты Сторон **Учреждение**

#### Учредитель

Управление культуры администрации Старооскольского городского округа

Место нахождение: Белгородская обл. г. Старый Оскол, пр-т Комсомольский, 67 Банковские реквизиты ИНН/КПП 3128010625/312801001 БИК 041403001 p/c 40204810000000000044 в ГРКЦ ГУ Банка России по Белгородской области г. Белгород л/с 03263012421

Начальник управления культуры администрации Старооскольского городского округа

Муниципальное бюджетное учреждение ДО «Детская школа искусств с. Федосеевка» Место нахождение: г. Старооскольский р-н, с. Федосеевка ул. Н. Лихачевой, 48

Банковские реквизиты ИНН/КПП 3128033092/312801001 БИК 041424000 p/c 40701810214243000001 в РКЦ г. Старый Оскол л/с 20266181484

Директор МБУ ДО «Детская школа искусств с. Федосеевка»

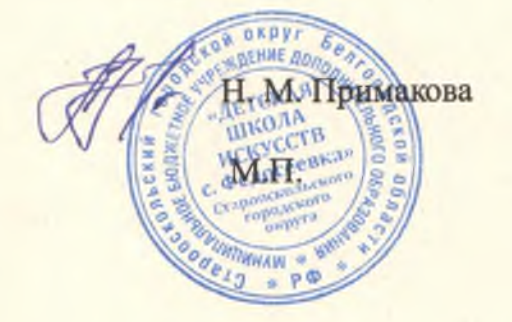

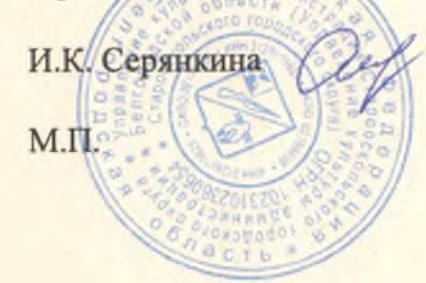

# Приложение

Соглашению  $\mathbf{K}$  $\overline{O}$ субсидии предоставлении на финансовое обеспечение выполнения муниципального задания муниципальным учреждением,<br>рассчитанной с учетом нормативных на оказание муниципальных затрат услуг (выполнение работ)  $\mathbf{H}$ нормативных затрат на содержание муниципального имущества

# График перечисления Субсидии

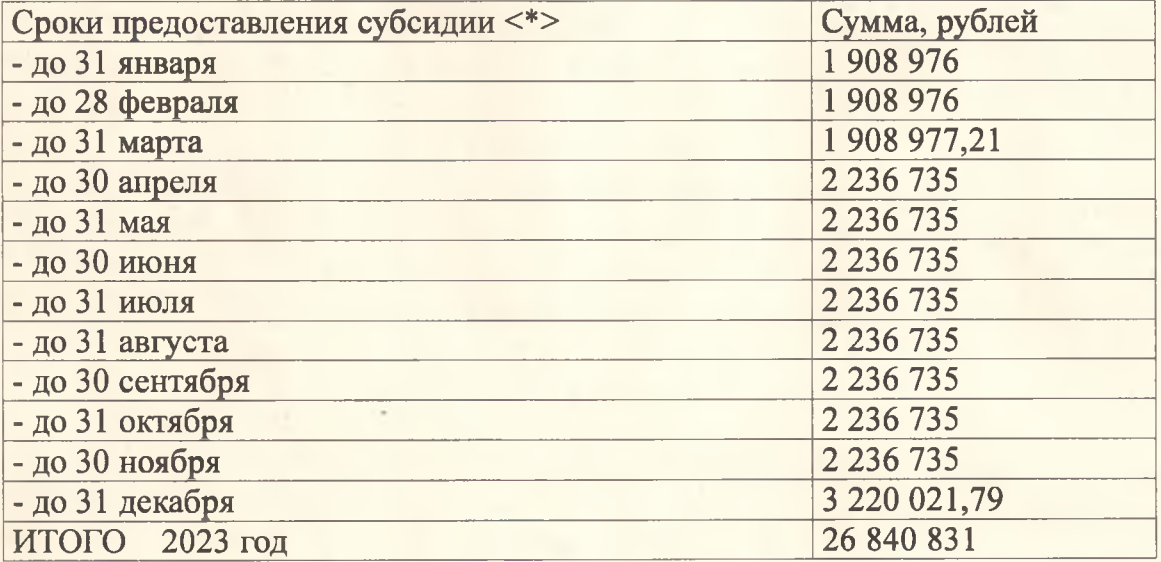

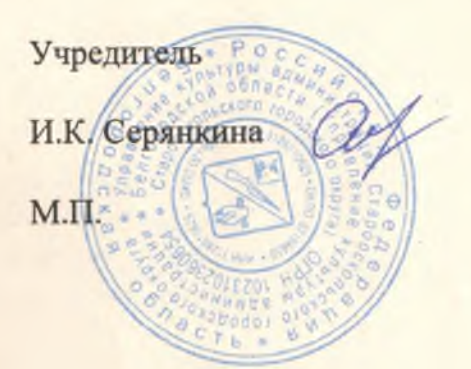

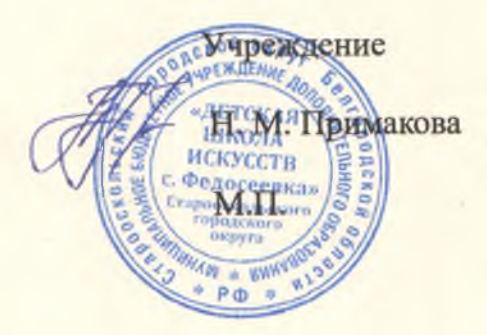

Приложение

к плану финансово- хозяйственной деятельности

#### Расчеты (обоснования)

#### к плану финансово- хозяественной деятельности МБУ ДО "ДШИ с. Федосеевка" 01.04.2023r.

# 1. Расчет (обоснование) выплат персоналу

1.1. Расчет (обоснование) расходов на оплату труда

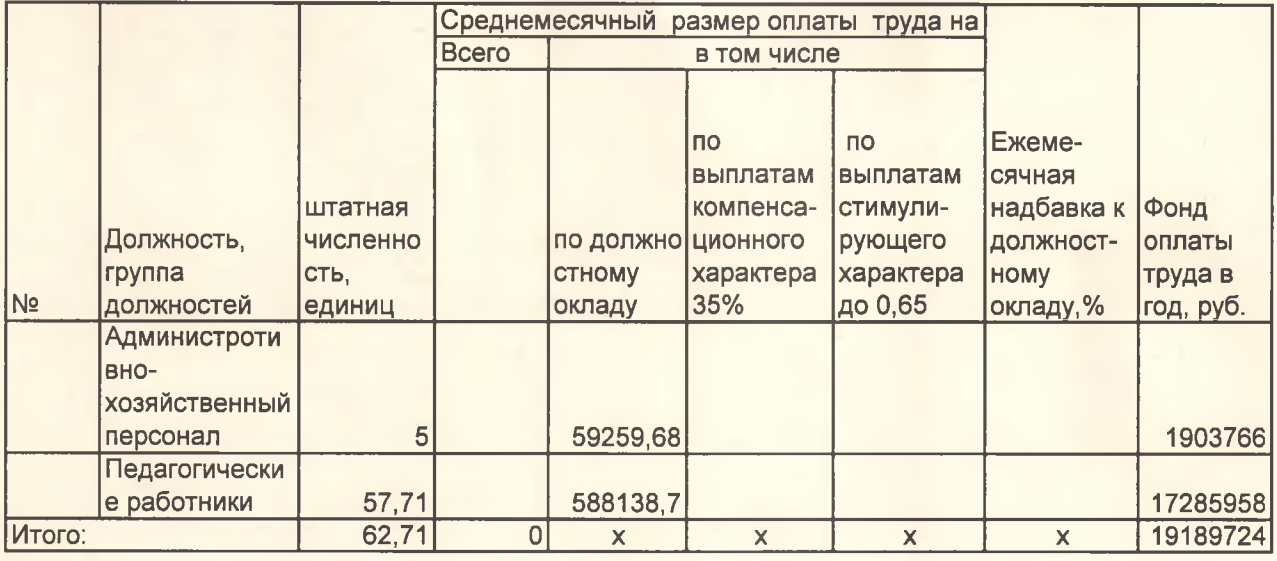

1.2. Расчет (обоснование) выплат персоналу при направлению в служебные командировки

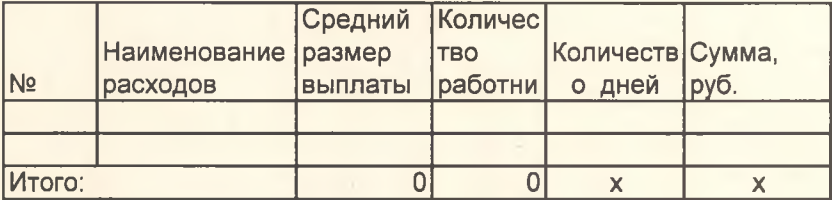

1.3. Расчет (обоснование) выплат персоналу по уходу за ребенком

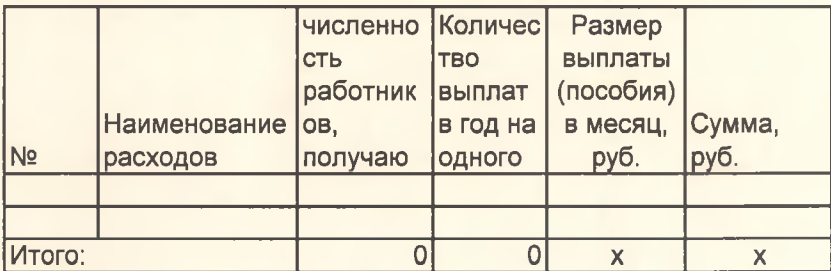

1.3. Расчет (обоснование) страховых взносов на обязательное страхование в Пенсионный фонд<br>РФ, в Фонд социального страхования РФ, в Федеральный фонд обязательного медицинского страхования

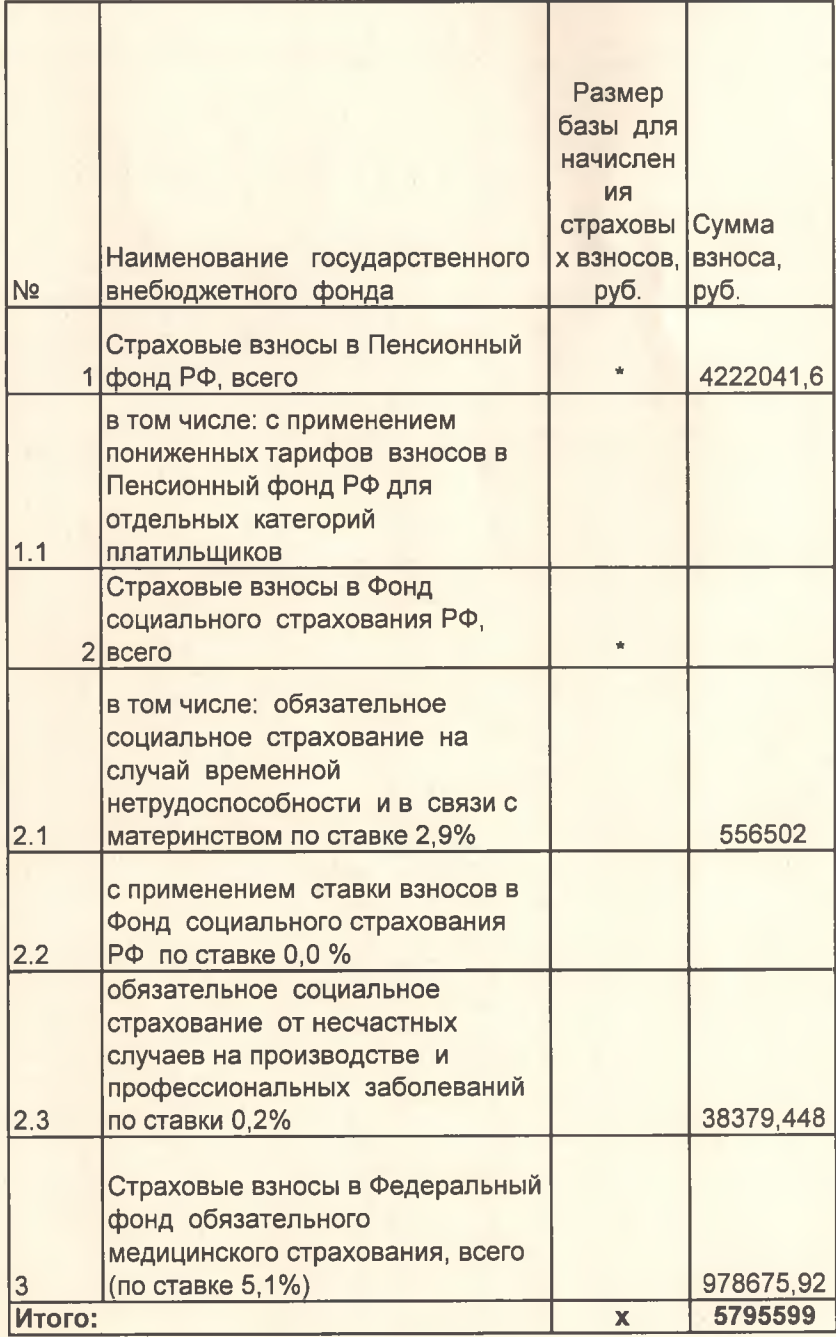

2. Расчет (обоснование) расходов на уплату налогов, сборов и иных платежей

 $\mathbf{r}$ 

Код видов расходов <u>малы на политический соответительного политического</u>

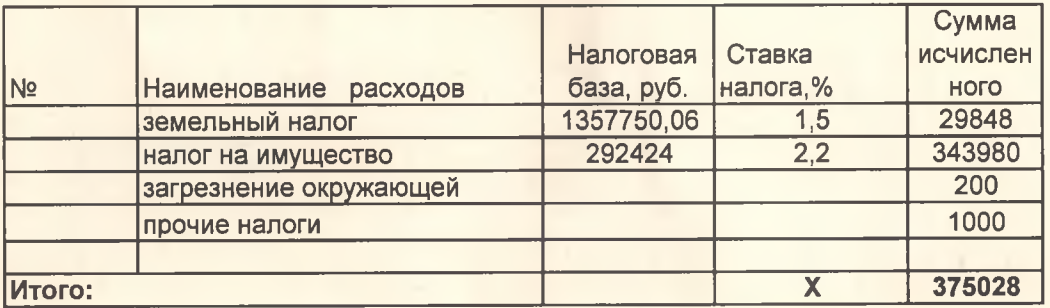

3. Расчет (обоснование) расходов на закупку товаров, работ, услуг

Код видов расходов Политинги и политинги по политинги по политинги и политинги и политинги и политинги и полити

3.1. Расчет (обоснование) расходов на оплату услуг связи

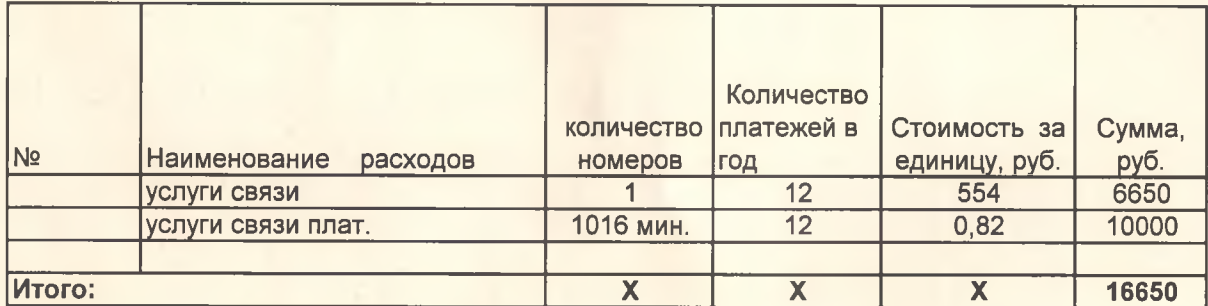

3.2. Расчет (обоснование) расходов на оплату коммунальных услуг

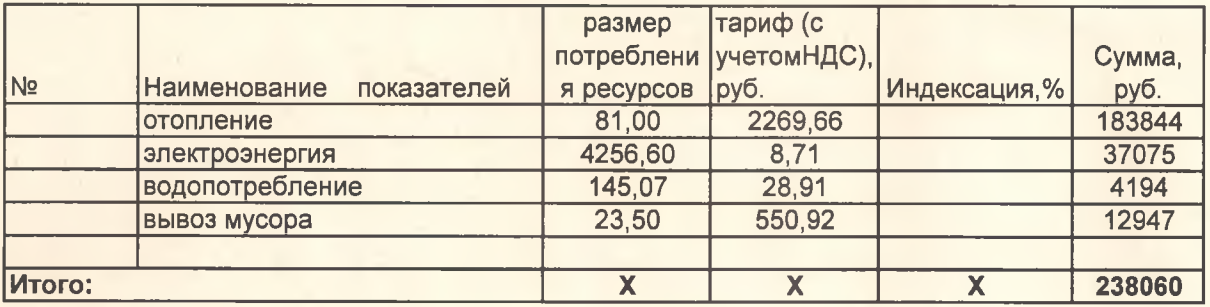

3.3. Расчет (обоснование) расходов на оплату работ, услуг по содержанию имущества

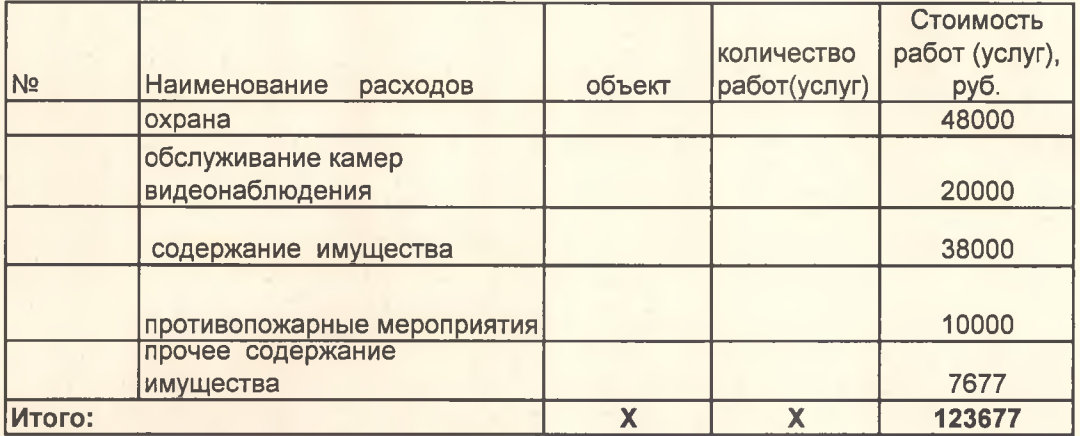

3.4. Расчет (обоснование) расходов на оплату прочих работ, услуг

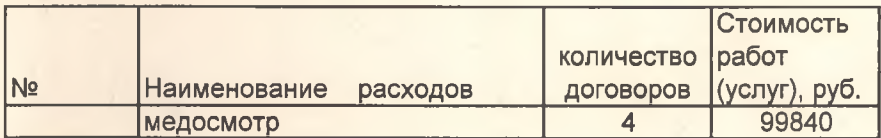

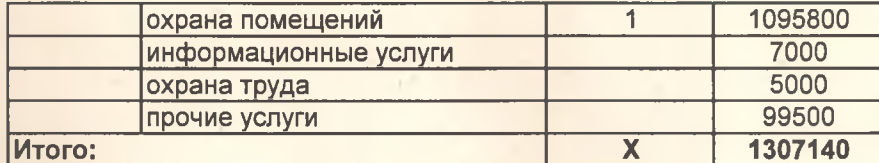

3.5. Расчет (обоснование) расходов на приобретение основных средств, материальных запасов

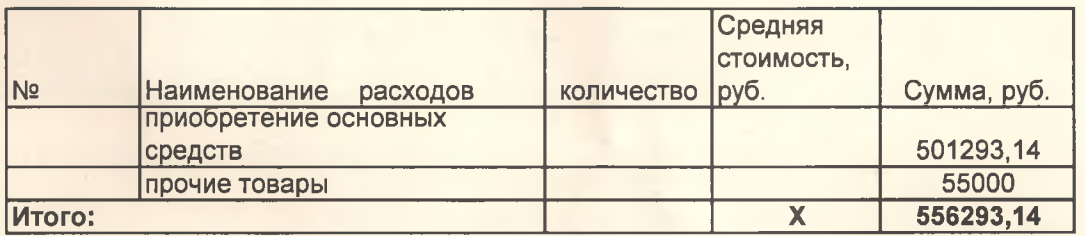